# **Polimetrics**

#### The Veto Players Theory: Lab Class 3

## **Things to learn**

- 1. How to identify a win-set using CyberSenate
- 2. How to identify a veto-player

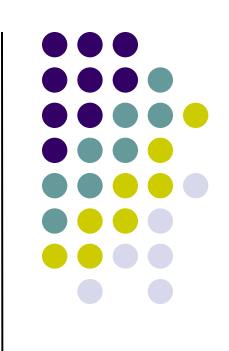

### **Examples**

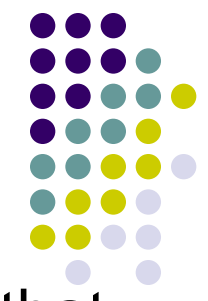

EXAMPLE A: 1) create a 5 VPs scenario; 2) make sure that the W(SQ) is not empty; 3) change the preferences of 2 parties (out of 5) so that those 2 parties weight the horizontal dimension twice as salient compared to the vertical one; 4) compared graphically this situation with the situation wherein all parties weight the two dimensions equally

#### **Examples**

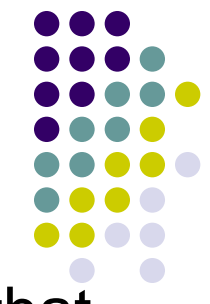

EXAMPLE B:1) create a 5 VPs scenario; 2) make sure that the W(SQ) is not empty (but very small); 3) change the preferences of 2 parties so that those 2 parties present a city-block metric; 4) compared graphically this situation with the situation wherein all parties present Euclidean

### **Examples**

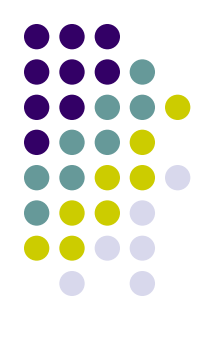

EXAMPLE C:1) consider the Letta cabinet; 2) assume the following SQ left by previous cabinet Monti (nearby SC: 0.1; -0.3); 3) estimate the W(SQ) according to majority rule, and then by considering PD and PDL as cabinet members; 4) which implications?